#### **АНАЛІЗ ПОЛІГРАФІЧНОГО РАСТРОВОГО ПЕРЕТВОРЕННЯ ДЛЯ ШЕСТИКУТНОГО ЕЛЕМЕНТА**

*Визначено і побудовано характеристики поліграфічного растрового перетворення зображення та проаналізовано їх властивості.* 

*Defined and constructed features printing raster image conversion and analyzed its properties.* 

#### 1. ФОРМУВАННЯ ПРОБЛЕМИ

Тривалий час від винайдення растрів у поліграфічному виробництві застосовуються традиційні растри, що тепер називаються класичними, у яких величина тону після растрування відповідає величині площі растрових елементів, які поміщаються у дрібні комірки квадратної форми, та мають регулярну растрову структуру. Таке перетворення відповідає амплітудній модуляції неперервних сигналів, яка широко застосовується в теорії передачі і перетворення сигналів. За аналогією традиційні поліграфічні растри почали називати амплітудномодульовані (АМ) растри [3,4].

Із розвитком комп'ютерної графіки для поліграфії почали опрацьовувати частотно-модульовані (ЧМ) растри, у яких тонове зображення перетворюється на дрібні точки, що розміщені на поверхні з різною частотою. Згодом для покращення якості було опрацьовано гібридні растри. Це комбіновані амплітудно-частотні (АМ + ЧМ) растри. У світлих тонах і тінях вони здійснюють АМ - перетворення, а у середніх тонах ЧМ- перетворення. Основна перевага нових методів растрування - це відсутність явища муару і розеток на кольоровій репродукції. Недоліком нових видів растрування є значне розтискування растрових точок в процесі лазерного насвітлення і друку, більше ніж у традиційних. Згодом було розроблено різноманітні модифікації частотно-модульованих способів растрування та стохастичні растри, у яких дрібні растрові точки розташовуються випадково [4,6].

Виробники лазерних насвітлювачів типу CtP, Heidelberg, Agfa та інші, розробили декілька способів альтернативного растрування і програмне забезпечення, яке безкоштовно може бути заінстальовано при продажі насвітлювачів. Основними труднощами які стримують впровадження альтернативних методів растрування є необхідність дотримуватись жорстких вимог стандартизації і нормалізації технології ,

-

<sup>20</sup> Українська академія друкарства

матеріалів на усіх етапах приготування до друкування та друку. Окрім цього необхідна нова офсетна друкарська машина, оснащена багатоканальною автоматичною системою попереднього налагодження на заданий наклад [8,9]. Отже, актуальною задачею є вдосконалення класичного амплітудного поліграфічного растрування, для чого необхідні нові дослідження властивостей традиційних растрів.

## 2. АНАЛІЗ ОСТАННІХ ДОСЛІДЖЕНЬ

Для приготування до друку здебільшого застосовують цифрові зображення. Для цього розроблено грунтовні математичні моделі і методи перетворення, які основані на теорії цифрової обробки зображень. Вважається, що подане до друку цифрове зображення має добру візуальну якість. Саме над таким зображенням здійснюється поліграфічне растрове перетворення. Зазначимо, що математичне моделювання і аналіз растрового перетворення зображень для репродукції у поліграфії розвинуті недостатньо. Здебільшого застосовуються експериментальні методи дослідження на основі різноманітних тестів, що унеможливлює знаходження оптимальної характеристики поліграфічного растрового перетворення та неповною мірою забезпечує якість підготовки зображення до друкування.

У джерелах [6,7] викладені різні види растрування і подані їх моделі, що описують перетворення неперервного напівтонового зображення у растрове різними значеннями відносної площі растрових елементів, обмежене квадратною коміркою і побудовано характеристики растрування. Окрім цього викладено моделі дерастрування растрового зображення у напівтонове, які враховують властивості паперу і лініатуру растра.

У дослідженнях [1,2] опрацьовані і побудовані математичні моделі растрового перетворення для елементів квадратної, округлої та ромбічної форми. Шляхом комп'ютерного моделювання і аналізу результатів встановлено, що за лінійністю характеристики растрування найкращою формою є елемент ромбічної форми.

Метою роботи є побудова математичної моделі поліграфічного растрового перетворення для шестикутного растрового елемента, побудова і аналіз характеристики растрування.

# 3. ПОБУДОВА МАТЕМАТИЧНОЇ МОДЕЛІ

Для приготування растрового зображення до друкування здійснюють різні технологічні операції. Наприклад, приготування цифрового зображення до насвітлення, насвітлення формної пластини, виготовлення друкарської форми. Кожна технологічна операція має свою фі-

зичну природу, характеризується і описується різними змінними. У даній статті розглядаємо етап перетворення аналогового зображення у растрове для елемента, площа якого відповідає певному значенню тону. За вхідну змінну поліграфічного растрового перетворення приймаємо геометричні розміри растрового елемента. Результатом растрування є відносна площа покриття поверхні растрового квадрата.

Для спрощення побудови математичної моделі поліграфічного растрового перетворення приймаємо наступні припущення: растровий елемент має форму правильного шестикутника і розташований у центрі елементарного квадрата, вхідною змінною перетворення є геометричні розміри елемента, які обмежуються сторонами квадрата, вихідною змінною є площа покриття квадрата заданих розмірів. Не враховуємо змінні технологічні впливи і дії на растрове перетворення.

Вважаємо, що растровий елемент є правильним шестикутником у якого усі сторони та кути рівні. За таких умов на рис.1 . зображена схема геометрії растрового перетворення.

У растровий квадрат KMNC вписаний правильний шестикутник. Згідно алгоритму растрування змінюються розміри шестикутника і згодом шестикутник починає обмежуватися сторонами квадрата. Для зручності обчислень виділимо три діапазони визначення площ. Спочатку визначимо площу шестикутного растрового елемента для першого діапазону через радіус описаного кола при його зміні:

$$
S_{\epsilon}(x_{\epsilon}) = \frac{\sin \epsilon}{\epsilon} x^2, \quad \text{and} \quad \epsilon \le R_{\epsilon}. \tag{1}
$$

де  $x_1$  – просторова змінна (геометричний розмір, вхідна змінна растрового перетворення),  $R_6$  - радіус описаного кола.

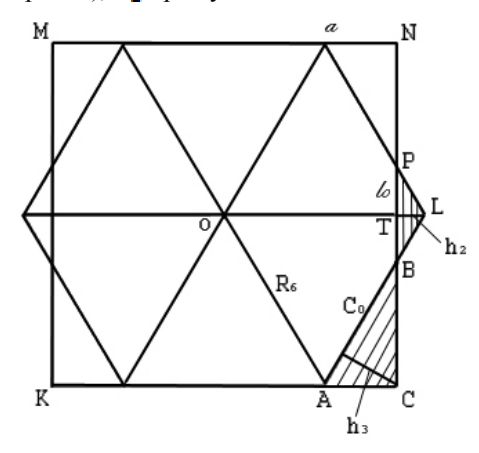

*Рис. 1. Схема геометрії растрового перетворення*

Коли радіус досягає величини половини сторони растрового квадрата, тоді площа шестикутника починає обмежуватися лівою і правою сторонами квадрата, що зумовлює поступове зменшення темпу наростання площі растрового елемента. Обмеження площі на другому діапазоні мають форму трапеції, яка у кінці растрування перетворюється у трикутник TPL, висоти якого (TL =  $h_{02}$ )

$$
h_{01} = R_6 - \alpha. \tag{2}
$$

де  $a$  – половина сторони растрового квадрата, яку визначимо за заданою лініатурою растра

$$
a = \frac{1}{2L} \tag{3}
$$

В процесі растрування висота трапеції буде поступово наростати, яку подамо так:

 $h_2(x_2) = x_2$ ,  $\partial \epsilon \neq 0 \leq x_2 \leq h_{02}$ , καπι  $\alpha \leq x \leq R_6$ . (4) Із метричних співвідношень для трикутника TPL визначимо основу трапеції TP

$$
t_0 = h_{00} \tan 60^\circ = \sqrt{3} \, h_{00} \tag{5}
$$

При раструванні друга основа трапеції буде поступово зменшуватись. Після підстановки виразу (4) у вираз (5) одержимо

 $l_2(x_2)=\sqrt{3}\,h_2(x_2), \delta s\,0\leq x_2\leq h_{02}, \text{nonu}\,a\leq x\,\leq\,R_6\,. \eqno(6)$ Визначимо площу трапеції на другому діапазоні в процесі растрування у загальному вигляді

 (7) Після підстановки виразів (4) і (6) одержимо

 $S(x_2) = \frac{1}{\pi} (l_0 + x_2) x_2$ , de  $0 \le x_2 \le l_0$ , κοπια $\le x \le R_2$ . (8)

Обмеження площі відбувається лівою і правою боковими сторонами квадрата, тоді кінцевий вираз для визначення площі на другому діапазоні растрового перетворення виглядатиме:

$$
S_2(x_2) = 2(l_0 + \sqrt{3} x_2) x_2, \ \text{and} \ \mathbf{S} \times \mathbf{S} \le l_0, \text{and} \ \mathbf{S} \times \mathbf{S} \cdot R_6. \tag{9}
$$

Для визначення площі растрового елемента на третьому діапазоні розглянемо заштриховану площу одного із чотирьох трикутників. Після обмеження квадратом, шестикутний растровий елемент набуває форми трапеції, сталу основу якої визначимо із трикутників АВС і ВTL :

$$
C_0 = R_6 - \sqrt{t_0^2 - h_{00}^2}.
$$
 (10)

В процесі растрування друга основа трапеції поступово зменшується від розмірів до нуля згідно виразу:

$$
C(x_0) = C_0 - x_0 \partial \text{ as } 0 \le x_0 \le R_6 - R_M \text{ is an } R_6 \le x \le R_M. \tag{11}
$$

де  $R_{\text{M}} = \sqrt{2} a$  – половина діагоналі растрового квадрата. Сторону трикутника b=AC визначимо із рис.1.

$$
b = a - \frac{1}{2}R_8 \tag{12}
$$

Висота трикутника

$$
h_{00} = b \cos 30^\circ = \frac{\sqrt{3}}{2} b. \tag{13}
$$

Зміна висоти трапеції в процесі растрування

$$
h_{\mathsf{B}}(x_{\mathsf{B}}) = K_{\mathsf{B}}x_{\mathsf{B}}, \quad \text{for } 0 \le x_{\mathsf{B}} \le h_{\mathsf{B}}\le n \text{ and } R_{\mathsf{B}} \le x \le R_M. \tag{14}
$$
  
Koephuierra repegavi

$$
K_{\rm B} = \frac{k_{\rm B}}{R_{\rm M} - R_{\rm B}}\tag{15}
$$

Визначимо площу однієї трапеції на третьому діапазоні в процесі растрування в загальному вигляді:

$$
S(x_3) = \frac{1}{\pi} \left[ C_0 + C(x_3) \right] h_3(x_3) \, \text{d}x \, \text{d}x \, \
$$

Після підстановки виразів (11) і (14) та перетворень матимемо

$$
S(x_0) = \frac{1}{2} [2C_0 - x_0] K_0 x_0,
$$

$$
\partial x \pi \mathbf{0} \le x_2 \le h_{02}, \text{ some } R_6 \le x \le R_M. \tag{17}
$$

Сумарна площа растрового елемента на третьому діапазоні дорівнюватиме сумі площ трьох трапецій

$$
S_8(x_8) = 2 \left[ 2C_0 - x_8 \right] K_8 x_8,
$$
  
\n
$$
\partial x_8 0 \le x_8 \le h_{08}, \text{for } x \le x_8 \le R_M.
$$
 (18)

Площа шестикутного растрового елемента в процесі растрування дорівнює сумі площ на окремих діапазонах

$$
S(x) = S_1(x) - S_2(x) + S_3(x). \tag{19}
$$

Після підстановки одержимо вираз для визначення площі поліграфічного растрового перетворення для шестикутного растрового елемента

$$
S(x) = \frac{3\sqrt{3}}{2} x_1^2 \partial \pi x \, 0 \le x_1 \le R_6
$$
  
-2(l<sub>0</sub> +  $\sqrt{3} x_2$ )  $x_2 \partial \pi x \, 0 \le x_2 \le l_0$ , *xonu* a  $\le x \le R_6$   
+2[2C<sub>0</sub> -  $x_2$ ]  $K_2$  ( $x_2$ ),  $\partial \pi x \, 0 \le x_2 \le h_{00}$ , *xonu*  $R_6 \le x \le R_M$ . (20)

Для спрощення і зручності аналізу введемо відносну площу растрового елемента. Вона визначається відношенням абсолютної площі растрового елемента до площі растрової комірки

$$
S_0 = \frac{s}{s_k}.\tag{21}
$$

Визначимо площу растрового квадрата через лініатуру растра, матимемо

$$
\mathbf{S}_0 = \frac{\mathbf{k}}{\mathbf{L}^2} \tag{22}
$$

Якщо у виразі (20) лінійно змінювати незалежні просторові змінні  $x_1, x_2, x_3$  у заданих межах, тоді за ним можна розрахувати і побудувати характеристику поліграфічного растрового перетворення для елемента шестикутної форми.

# 4. РЕЗУЛЬТАТИ ІМІТАЦІЙНОГО МОДЕЛЮВАННЯ

Розрахунок і побудова характеристики растрового перетворення на основі математичного виразу (20) шляхом складання алгоритму і програми є трудомістке, вимагає вміння програмувати і налагоджувати її. Простіше поставлену задачу можна розв'язати, застосувавши об'єктоно – орієнтоване програмування у пакеті Simulink [5]. На основі одержаних вище формул розроблено структурну схему імітаційної моделі із функціональних блоків бібліотеки Simulink (Рис.2.) .

Основним є блок математичних функцій Fcn, у якому записано вираз (20) для обчислення площі на першому діапазоні растрування. Блоки Step і Saturation задають виділені діапазони растрування та обмеження. Блок Ramp – генерує лінійно наростаючу просторову змінну . Блоки інтегрування (Transfer Funcion) генерують просторові змінні  $x_2$  та  $x_3$  на виділених діапазонах. Результати обчислень візуалізуються блоками Skope і висвічуються числовим індикатором Display.

Метою комп'ютерного моделювання була побудова і аналіз характеристик поліграфічного растрового перетворення для шестикутного растрового елемента. На першому етапі дослідження прийняли лініатуру растрового перетворення L = 50лін/см. Визначили необхідні геометричні розміри шестикутного растрового елемента, зокрема,  $R_6 = 111.4$  мкм,  $R_M = 141.4$  ласи,  $\alpha = 100$  ласи, та інші параметри. Налагоджували параметри моделі на задану лініатуру растру. Результати імітаційного моделювання подані на рис.3. у вигляді характеристики поліграфічного растрового перетворення.

Для порівняння на рисунку подана лінійна характеристика растрування (1) . Спочатку відносна площа шестикутного растрового елемента наростає за квадратною залежністю (крива 2). Максимальне відхилення характеристики растрового перетворення становить - 19,1%, перетинає лінійну характеристику, поступово наростає і прямує до одиничної відносної площі  $S_0 = 1$  в.о.. Максимальне відхилення характеристики растрування на третьому діапазоні становить +3,1%. Отже, характеристика растрування є нелінійною, що є недоліком і обумовлює спотворення растрового перетворення.

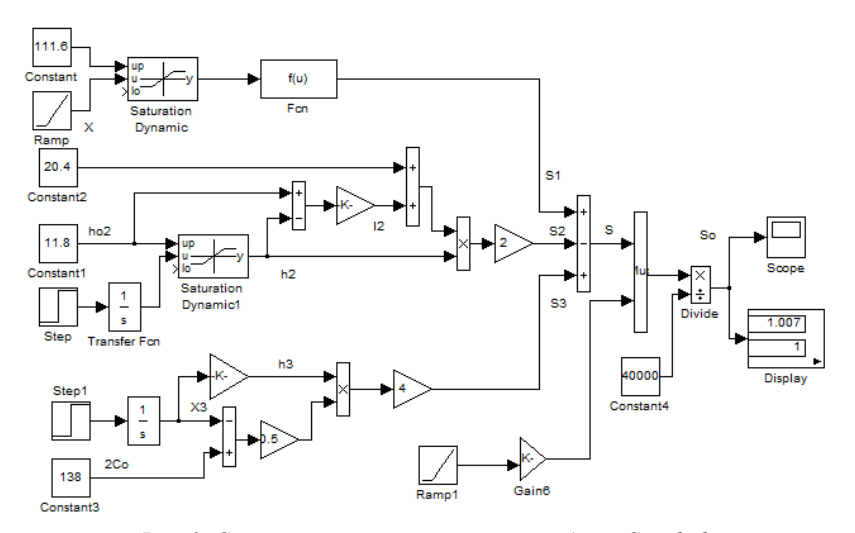

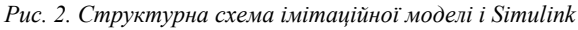

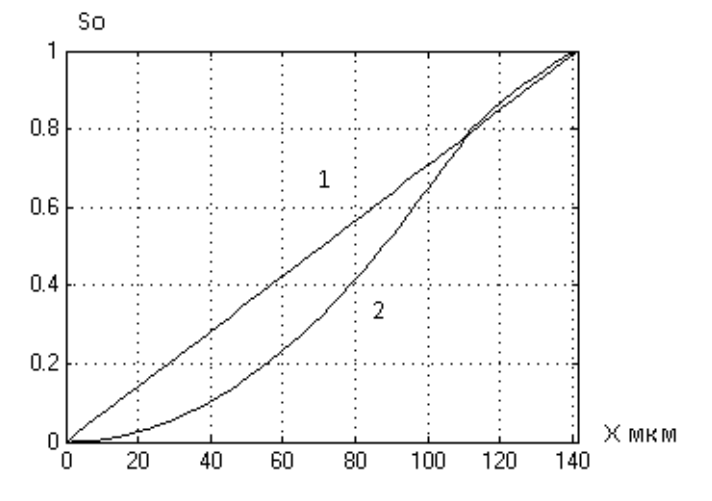

*Рис. 3. Характеристика растрового перетворення*

На другому етапі досліджували вплив лініатури растра на характеристики поліграфічного растрового перетворення. Задавали наступні лініатури растра: 30,50 та 100 лін/см. Визначали основні розміри растрових елементів, зокрема половина діагоналі растрового квадрата (R<sub>M</sub>): 235,7; 141,4; 70,7 мкм, радіус описаного кола (R<sub>C</sub>):192,5; 111,6; 57,74 мкм. Налагоджували параметри моделі на задані розміри. Ре-

$$
^{147}
$$

зультати імітаційного моделювання характеристик поліграфічного растрового перетворення для різної лініатури подані на рис.4.

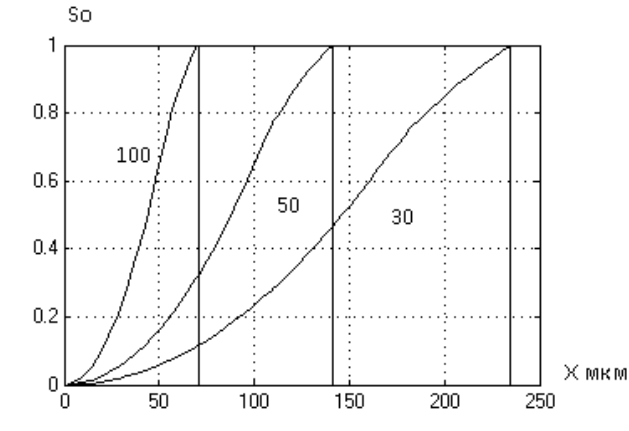

*Рис. 4. Характеристики растрового перетворення для різної лініатури*

Порівнюючи побудовані характеристики доходимо висновку, що зменшення лініатури приводить до зміщення і розтягу характеристики за просторовою змінною. При лініатурі 100 лін/см характеристики розташовуються у просторовому діапазон (0 – 70,7) мкм, при лініатурі 30 лін/см характеристика розміщається у діапазоні (0-235,7) мкм.

### 5. ВИСНОВКИ

Розроблено математичну модель поліграфічного растрового перетворення для елемента шестикутної форми, яка описує залежність площі растрового елемента від його геометричних розмірів.

Розроблено структурну схему імітаційної моделі у Simulink за якою можна обчислювати і будувати характеристики поліграфічного растрового перетворення для різної лініатури.

Розраховані і побудовані характеристики поліграфічного растрового перетворення для різної лініатури і здійснено їх аналіз.

Встановлено, що відхилення характеристики растрового перетворення від лінійної залежності від діапазону тонопередачі. Максимальне відхилення від лінійності є на першому діапазоні і становить - 19,1%, натомість на третьому діапазоні +3,1% і не залежить від лініатури растра, що спотворює растрове зображення.

*1. Барановський І.В. Побудова характеристики растрування цифрового зразка тональної шкали / Барановський І.В, Луцків М.М, Філь Л.В., Чорнозубова Г.А.// . Комп'ютерні технології друкарства .Зб. наук праць 2013. №29. с.176-184. 2. Барановський І.В., Побудова і аналіз характеристик растрування*

/ Барановський І.В, Луцків М.М, Філь Л.В., Чорнозубова Г.А.// Наукові записки: *зб. Наук праць.- Львів: УАД.2013-№3 (44)-с. 102-110.; 3. Барановський І.В. / Барановський І.В., Яхимович Ю.П., // Поліграфічна переробка образотворчої інформації – Київ – Львів. ІЗНН. 1999.- 400 с.; 4. Блатнер Д. Сканирование и растрирование зображений / Блатнер Д., Флейшман Г., Рот С.//, Москва - ЕКОМ, 1999-400 с.; 5. Гультяєв А.К. Имитационное моделирование в среде Windows: практическое пособие: корона принт. 1999-288с.; 6. Кузнецов Ю.В., Технология обработки изобразительной информаци, СПб.: Издательство: Петербургский институт печати, 2002. - 312 с.; 7. Луцків М.М., Цифрові технології друкарства.: Монографія.-Львів: УАД; 8. Мельничук С.І. Офсетний друк. /8. Мельничук С.І., Ярема С.М.// Навчальний посібник, кн..1. Технологія і обладнання до друкарських процесів.-К. УкрНДІСВД: ХаГар, 2000.—406с.; 9. Pare Plate Agfa: Режим доступу: http://www.agfa.com.pl/sublime-xml;*